#### **Dr. Manry Study-Coal Seam Thickness**

The following study was done by Dr. Michael Manry at the University of Texas for a major coal mining company. The purpose of the study was to compute the probability of success when using the PetroSonde system for determining coal seam thickness and how to integrate simple correction factors with PetroSonde data. In fact, the probability computed to be in excess of 90%. The actual computations are available upon request.

# **Estimating Coal Seam Thickness Using Multiple Petro-Sonde Measurements**

M.T. Manry E.E. Dept. University of Texas at Arlington

Our goals here are to (1) describe simple methods for correcting Petro-Sonde-based estimates of coal seam thickness, and to (2) describe the calculation of the corresponding confidence intervals.

A. Confidence Intervals

Assume that *Core'* is an estimate of *Core,* which is the actual measured thickness of a coal seam. *Core'* may be calculated from any number of Petro-Sonde measurements, taken in a given area. The bias *b* of *Core* ' is defined as

$$
b \equiv Core - E[Core']
$$

where ED denotes the statistical expected value or average of the quantity in square brackets. The estimation error *e* is defined as

$$
e \equiv Core' - Core
$$

The random variable  $(Core-Core^2-b)/\sigma_e$  is zero-mean and has unit variance. We assume that this random variable is Gaussian. Let  $F(x)$  denote the probability

distribution of a zero-mean, Gaussian random variable having unit variance.

The confidence interval for the estimate *Core'* is defined as

$$
Conf(Core-b-k < Core' < Core-b+k) = \gamma
$$
\n
$$
= P(|e+b| < k) = \gamma/100
$$

In other words, if we are  $\gamma$  % confident that *Core'* lies between *Core-b-k* and *Core-b+k,* this is equivalent to saying that the probability that  $|e+b| < k$  is  $\gamma$ /100. Now, In other words, if we are

$$
P(|e+b| < k) = \gamma/100
$$

can be rewritten as

$$
P(|\frac{e+b}{\sigma_{\epsilon}}| < \frac{k}{\sigma_{\epsilon}}) = \frac{\gamma}{100}
$$
\n
$$
1 - 2 \cdot F(-\frac{k}{\sigma_{\epsilon}}) = \frac{\gamma}{100},
$$
\n
$$
F(\frac{k}{\sigma_{\epsilon}}) = \frac{1 + \frac{\gamma}{100}}{2}
$$
\n
$$
F(c) = \frac{1 + \frac{\gamma}{100}}{2}
$$

Solving the last equation for c, we then get

$$
k = \sigma_e \cdot c
$$

In the table below, we list values of and the corresponding values of the constant c.

| $\mathbf{\hat{y}}$ | $\mathbf c$ |
|--------------------|-------------|
| 90                 | 1.645       |
| 92.5               | 1.78        |
| 95                 | 1.96        |
| 97.5               | 2.24        |
| 99                 | 2.576       |
| 99.9               | 3.291       |

Table 1. Values of  $\sim$  and c for Confidence Interval Calculation

If *Core'* is calculated as the average of *M* measurements, each with a variance and  $\sigma_{I}$ and a bias  $b<sub>l</sub>$  then the values of *k* and *b* are

$$
k = \frac{\sigma_1}{\sqrt{M}} \cdot c,
$$
  

$$
b = b_1
$$

Now, it remains for us to look at methods for calculating *Core'* from the Petro-Sonde core thickness estimates, *Etu.*

#### **B. Calculating** *Core'* **Using A Correction Factor**

Here, our goal is to develop a signal model for thickness estimates as

*Core* / 
$$
(n)
$$
 *Core*( $n$ ) + e1 ( $n$ )

 $-4$ where *Core(n}* denotes the thickness measurement, from a core, corresponding to the *nth* core estimate *Etu(n). Etu(n}* comes from an engineer operating the Petro-Sonde. The corrected core thickness estimate, *Core' (n),* is found as

### $Core'(n) \equiv B_1 \cdot Etu(n)$

We have *N* measurements, where *N* = 52.

Our tasks are to

(1) Find the correction factor  $B<sub>1</sub>$  such that the mean-square-error (MSE)

$$
E = \sum_{n=1}^{N} \left[ Core(n) - B_1 \cdot Etu(n) \right]^{2}
$$

is minimized. This estimate of  $B<sub>I</sub>$  is called the minimum MSE estimate. (2) Find the estimated mean  $m_l$  of the noise  $e_l(n)$  and the bias as

$$
m_1 = \frac{1}{N} \sum_{n=1}^{N} (B_1 \cdot E \cdot t u(n) - Core(n)),
$$
  

$$
b_1 = -m_1
$$

(3) Find the estimated noise variance per sample,

$$
\sigma_{1}^{2} = \frac{1}{N} \sum_{n=1}^{N} (e_{1}(n))^{2} - (m_{1})^{2}
$$

Taking the partial derivative of E with respect to  $B<sub>1</sub>$  and equating it to zero, we get

$$
B_1 = \frac{\sum_{n=1}^{N} Core(n) \cdot Etu(n)}{\sum_{n=1}^{N} (Etu(n))^2}
$$

Using this equation on our 52 data points, we get

$$
B_1 = .80462
$$

thereby satisfying task (1). Performing tasks (2) and (3), we get

 $\sigma_1^2 = 1.055697$ ,  $\sigma_1 = 1.027471,$  $m_1 = -.14765$ 

#### **1. Estimating Seam Thickness from Multiple Measurements**

Assume that we have acquired *M* seam thickness estimates,  $E_t u(n)$  for  $1 \leq$  $n \leq M$ , and corrected them with the factor *B <sup>l</sup>* Assume further that all the data was acquired in a small area, where the true seam thickness, called *Core,* is constant. We now develop a method for calculating *Core',* an estimate of *Core,*  from the *M* values *Core' (n),* 

In our signal model,

$$
Core'(n) = Core + e_1(n)
$$

the average value or mean of  $e_1$  (*n*) is *m1*, The likelihood function for estimating *Core* is

$$
p(Core' | Core) = \frac{1}{(2\pi)^{\frac{M}{2}}} \cdot e^{\frac{-1}{2\sigma_1^2 \sum_{i=1}^{M} (Core'(n)-Core-m_i)^2}}
$$

The corresponding log likelihood function is

$$
LLF = \ln(p(Core' | Core)) = C - \frac{1}{2\sigma_1^2} \sum_{n=1}^{M} (Core'(n) - Core - m_1)^2
$$

Taking the partial derivative of LLF with respect to *Core* and setting it equal to zero, we get

$$
Core' = -m_1 + \frac{1}{M}\sum_{n=1}^{M} Core'(n)
$$

and the variance of the noise, *e,* in *Core*' is

$$
\sigma_{\epsilon}^2 = \frac{\sigma_1^2}{M}
$$

Note that  $m_l$ , the mean of the noise for one measurement, is subtracted off the average value of  $Etu(n)$ , in the optimal estimate above. This step may be unacceptable in practice, since it results in a positive value for *Core'* even when *Etu(n)* is zero. This suggests that there are two methods for calculating *Core'* from  $B_1$  and the  $Etu(n)$ values. In Approach 1,

$$
Core' = -m_1 + B_1 \cdot \frac{1}{M} \sum_{n=1}^{M} Etu(n)
$$

In Approach 2,

$$
Core' = B_1 \cdot \frac{1}{M}\sum_{n=1}^{M} Etu(n)
$$

2. Confidence Intervals for Correction Factor *B<sup>1</sup>*

Now that we have  $B_1$ ,  $m_1$ , and  $\sigma_1$ , we can calculate confidence intervals for the NR5 files. In Table 2, we have listed the 90% confidence intervals for these files, along with the corresponding values of *Core* and *Core'*. Note that the values of *Core'* fail to fall into the confidence interval only for files NR5-127-93, NR5123-93, and NR5-122-93. The fact that 3 out of 10 *Core'* values are outside the 90 % confidence intervals may seem troubling. However, the three files in question have more noise for some reason.

## **Table 2. Approach 2, 90 % Confidence Intervals for NR5 Files**

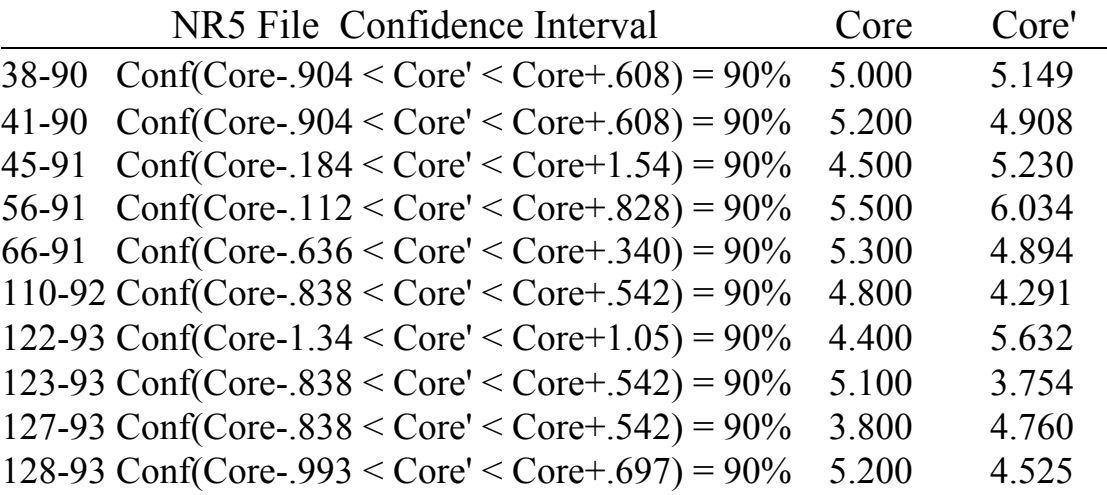

#### **C. Calculating** *Core'* **Using A Correction Factor, With Zero Bias**

Approaches 1 and 2 have problems. Approach 1 always gives a positive value for  $Core_{1}$ , even when the  $Etu(n)$  values are zero. This may be unacceptable to Geophysics International customers. Approach 2, the straight average of *Etu(n}* multiplied by *B1,* is biased. The values of *Core'* are more likely to be less than *Core* than greater than *Core.* 

If we start out with the requirement that *Core'* is unbiased, which means that  $E[e_i(n)] = 0$ , we can derive **Approach 3**.

$$
E[ e_1(n) ] = 0,
$$
  
\n
$$
E[ B_2 \cdot Etu(n) - Core(n) ] = 0,
$$
  
\n
$$
B_2 \sum_{n=1}^{N} Etu(n) = \sum_{n=1}^{N} Core(n),
$$
  
\n
$$
B_2 = \frac{\sum_{n=1}^{N} Core(n)}{\sum_{n=1}^{N} Etu(n)}
$$

In **Approach 3**, then

$$
Core' = B_2 \cdot \frac{1}{M} \sum_{n=1}^{M} Etu(n)
$$

Using the NR5 values again, we have calculated 
$$
B_2
$$
,  $\sigma_2^2$  and  $\sigma_2$  as  
 $B_2 = .8295$ ,  
 $\sigma_2^2 = 1.100$ ,

In Table 3, we have listed the 90 % confidence intervals for the NR5 files using these parameter values, along with the corresponding values of *Core* and *Core'.*  Again, the values of *Core'* fail to fall into the confidence interval for files NR5-127- 93, NR5-123-93, and NR5-122-93. In Approach 3, we see that the confidence interval is centered exactly at *Core'.* Also, the interval is wider and the estimates are worse than in Approach 2.

 $\sigma_2 = 1.049$ 

## **Table 3. Approach 3, 90 % Confidence Intervals for NR5 Files**

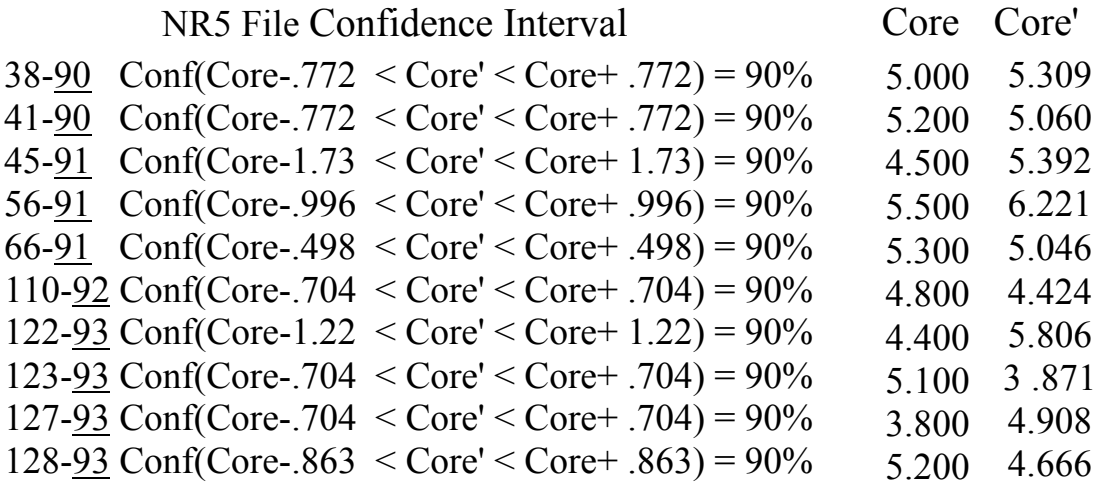

#### **E. Confidence Interval Subroutine**

```
subroutine Confid(gamma,stdl,M,bias,Cl,C2) 
      real x(8),cc(8),k
c 
c 
c 
c 
c 
c 
\overline{C}C 
C 
\overline{C}Assume that Core' is to be calculated from M estimates,
      Core(n), each with a standard deviation of stdl and a bias
      of bias. 
      Given gamma, std1, M, and the bias for Core', calculate 
      C1 and C2 such that Conf(Core-C1 < Core' < Core+C2) = gamma % get
      constant c 
      gamma must be between 90. and 100.
      P=gamma/100. 
      xCI) =.9
      cc(1)= 1.645x(2) = .925cc(2) = 1.78x(3)=.95ccC3 = 1.96x(4)=.975cc(4)=2.24x(5)= .99cc(5)=2.576x(6)= .999cc(6) = 3.291do1i= 1, 5if(x(i).le.P.and.p.le.x(i + l))then
      c = ((P-x(i))*cc(i + 1) + (x(i+1)-P)*cc(i))/(x(i+1)-x(i))k=(stdl/sqrt(l. *M)*c)Cl = -bias-kC2=-bias+kreturn 
      endi f 
      continue 
      return 
      end 
1
```